# **LAMPIRAN A HASIL UJI MUTU FISIK GRANUL**

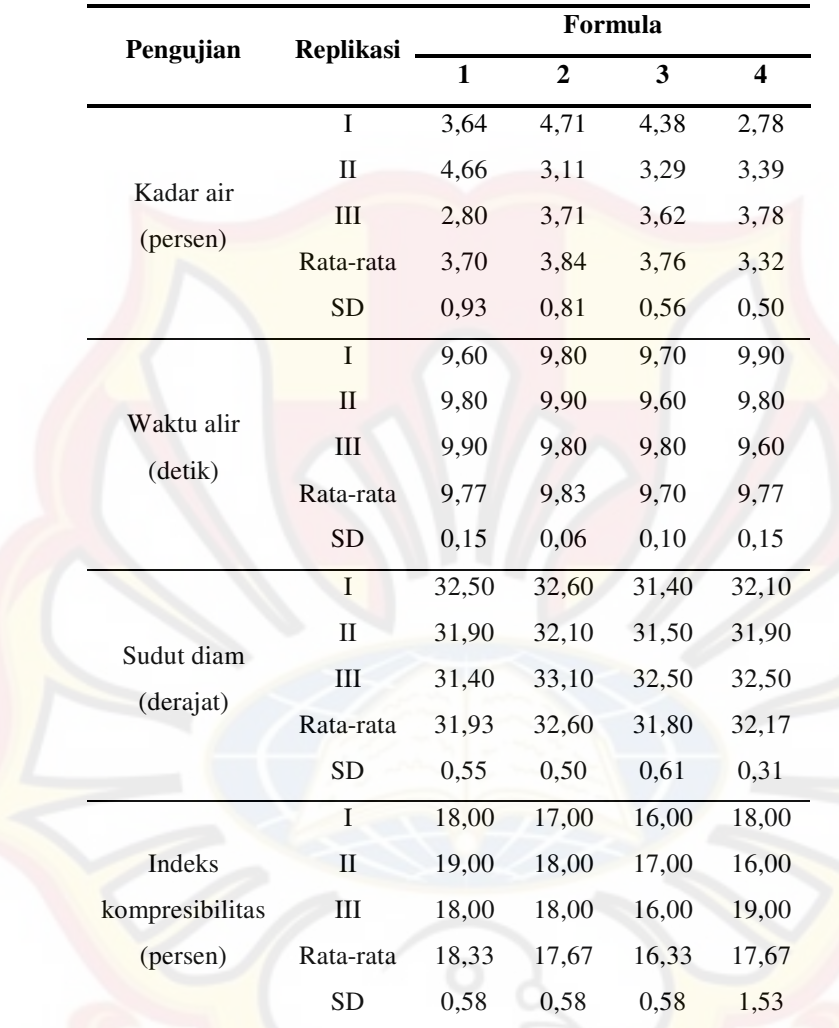

### **LAMPIRAN B**

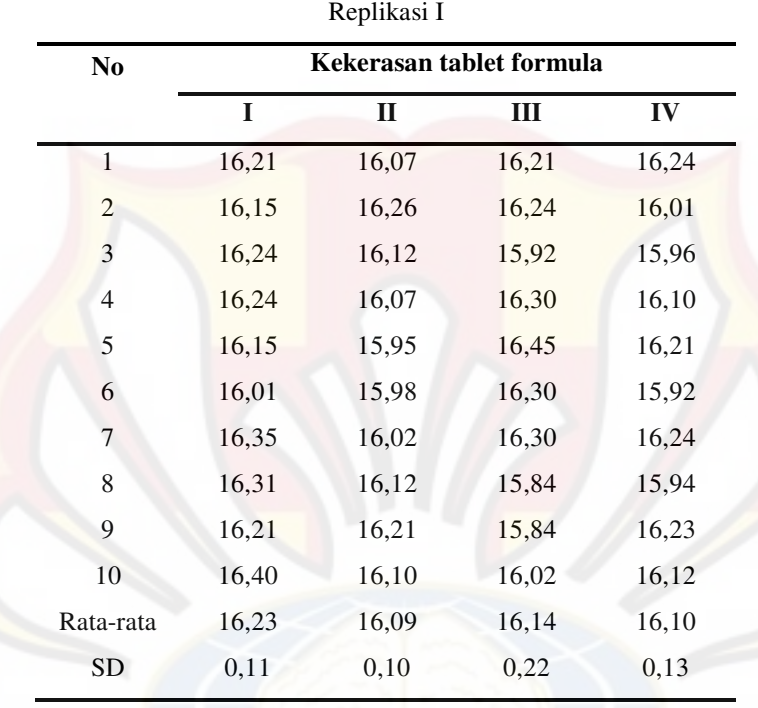

**HASIL UJI KEKERASAN TABLET LEPAS LAMBAT IBUPROFEN**

| N <sub>0</sub> | Kekerasan tablet formula |              |       |       |
|----------------|--------------------------|--------------|-------|-------|
|                | I                        | $\mathbf{I}$ | Ш     | IV    |
| 1              | 16,28                    | 16,01        | 16,30 | 16,21 |
| 2              | 15,90                    | 16,21        | 16,54 | 16,24 |
| 3              | 16,01                    | 16,25        | 16,30 | 16,02 |
| 4              | 16,24                    | 16,12        | 16,12 | 15,97 |
| 5              | 16,21                    | 16,15        | 16,30 | 16,21 |
| 6              | 16,20                    | 15,89        | 16,66 | 16,20 |
| 7              | 15,96                    | 16,24        | 16,02 | 16,21 |
| 8              | 15,84                    | 16,01        | 16,30 | 16,20 |
| 9              | 16,21                    | 16,05        | 16,01 | 16,01 |
| 10             | 16,35                    | 16,09        | 15,98 | 16,34 |
| Rata-rata      | 16,12                    | 16,10        | 16,25 | 16,16 |
| <b>SD</b>      | 0,18                     | 0,12         | 0,23  | 0,12  |

Replikasi II

Replikasi III

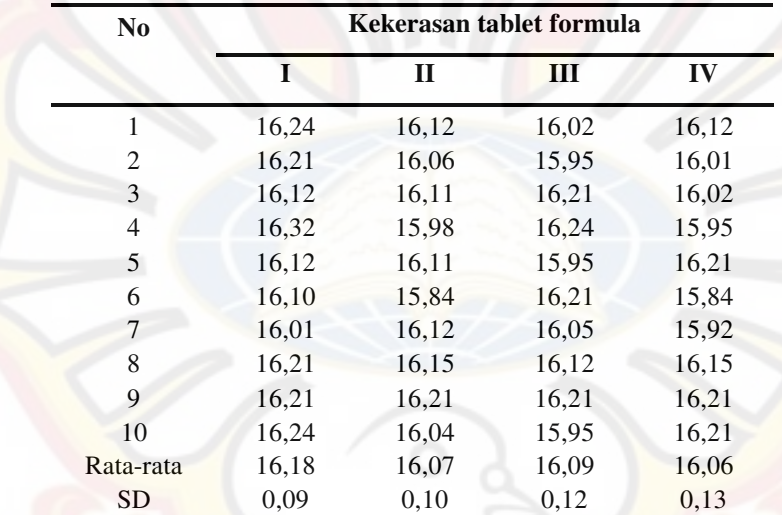

### **LAMPIRAN C**

#### **HASIL UJI KERAPUHAN TABLET LEPAS LAMBAT IBUPROFEN**

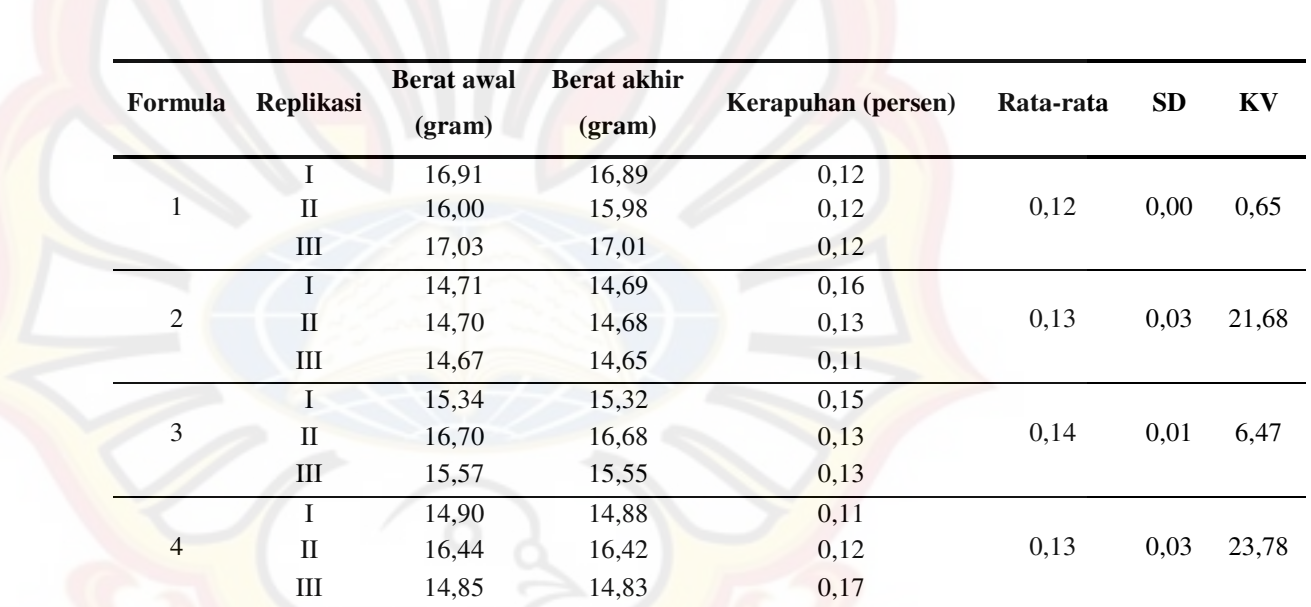

### **LAMPIRAN D**

### **HASIL PENETAPAN KADAR TABLET LEPAS LAMBAT IBUPROFEN**

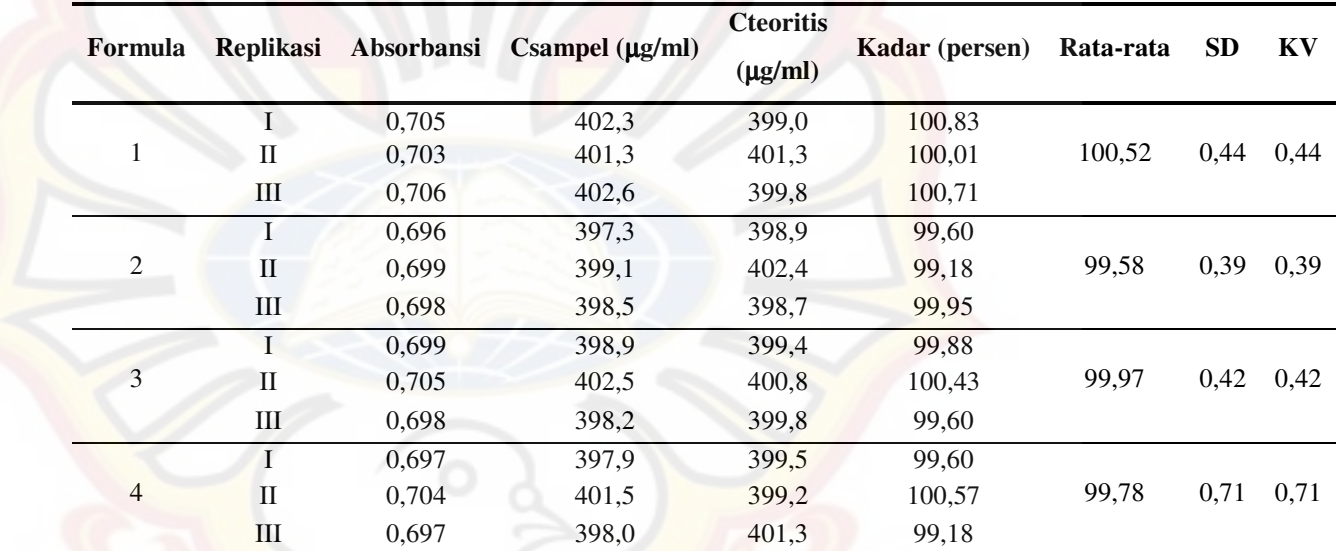

### **LAMPIRAN E**

### **CONTOH PERHITUNGAN**

#### **Contoh perhitungan sudut diam:**

Formula 1:

Berat kertas persegipanjang= 4,7400gram

Berat kertas lingkaran  $=1,3808$  gram

Luas persegi panjang  $= 21,5 \times 27,9$ 

 $=$  599,85cm<sup>2</sup>

Luas lingkaran

 $A = \pi r^2$ 

$$
=\frac{1,3808}{4,7400} \times 599,85 = 174,74 \text{ cm}
$$

2

$$
r^2 = \frac{A}{\pi}
$$
  
174,74

 $= 55,65$  $=\frac{171,71}{3,14}$ 

 $= 7,46$  cm

$$
tg\alpha = \frac{t}{r} = \frac{4,75}{7,46} = 0,6371
$$
  

$$
\alpha = 32.5^{\circ}
$$

**Contoh perhitungan indeks kompresibilitas:** 

Formula 1:

Volume  $1 = 100$  ml

Volume  $2 = 82$  ml

 $\times 100\% = 18\%$ 1 2 persen kompresibilitas = J  $\backslash$  $=\left(1 - \frac{1}{2}\right)$ l *Volume Volume*

#### **Contoh perhitungan akurasi & presisi:**

Absorbansi =  $0,701 \rightarrow Y = 1,8432$ .  $10^{-3} X + 1,91$ .  $10^{-2}$ 

 $C\text{samplel} = 400,1 \text{ ppm}$ 

Cteoritis = 400,5 ppm

100% Cteoritis persen perolehan kembali =  $\frac{\text{Csampel}}{\text{Csap} \times 100\%}$ 

$$
=\frac{400,1}{400,5} \times 100\%
$$

$$
=99,89\%
$$

Untuk menghitung persen  $KV = m \times 100\%$ *X SD*

$$
= 0.81\%
$$

**Contoh perhitungan AUC pada disolusi:** 

$$
Rumus = \frac{(Wt_n + Wt_{n-1})}{2} \times (t_n - t_{n-1})
$$

Formula 1

 $Wt_n$  = 244,55  $Wt_{n-1}$  = 239,05  $t_n$  = 60 menit  $t_{n-1}$  = 30 menit  $\frac{(244,55+239,05)}{2} \times (60-30)$ AUC  $=\frac{(244,55+239,05)}{2} \times (60 = 7254,00$ 

#### **Contoh perhitungan persen DE360:**

Luas persegi =  $360 \times$ rata-rata penetapan kadar  $\times$ dosis

 $= 360 \times 100,52\% \times 400$ 

 $= 144754$ 

Persen DE360

Person DE360

\n
$$
= \left(\frac{\text{EAUC}}{\text{luas persegi}}\right) 100\%
$$
\n
$$
= \left(\frac{98169,75}{144754}\right) \times 100\%
$$

 $= 67,82\%$ 

**Contoh perhitungan persen obat terlarut:**

Formula 1

PK  $= 100,52\%$ 100% 100 Persen obat terlarut  $=\frac{m}{\sqrt{N}} \times$ ×  $=\frac{W}{PK}$  $\times$ *dosis Wt*  $=\frac{239.05}{100.53} \times 100\%$  $\frac{60,52}{100} \times 400$ 100,52  $\frac{239,05}{252} \times$ × =  $= 59,45%$ 

**Contoh perhitungan konversi dari bentuk tingkat menjadi bentuk sesungguhnya:**

Misal : tingkat PVP K-30 = -1,0; tingkat rendah =  $3\%$ ; tingkat tinggi =  $5\%$ 

$$
X = \frac{X' - rata - rata 2level}{\frac{1}{2} \times perbedaan level}
$$

$$
-1.0 = \frac{X' - \left(\frac{3+5}{2}\right)}{\frac{1}{2} \times (5-3)}
$$

 $X' = 3,0$ 

### **LAMPIRAN F**

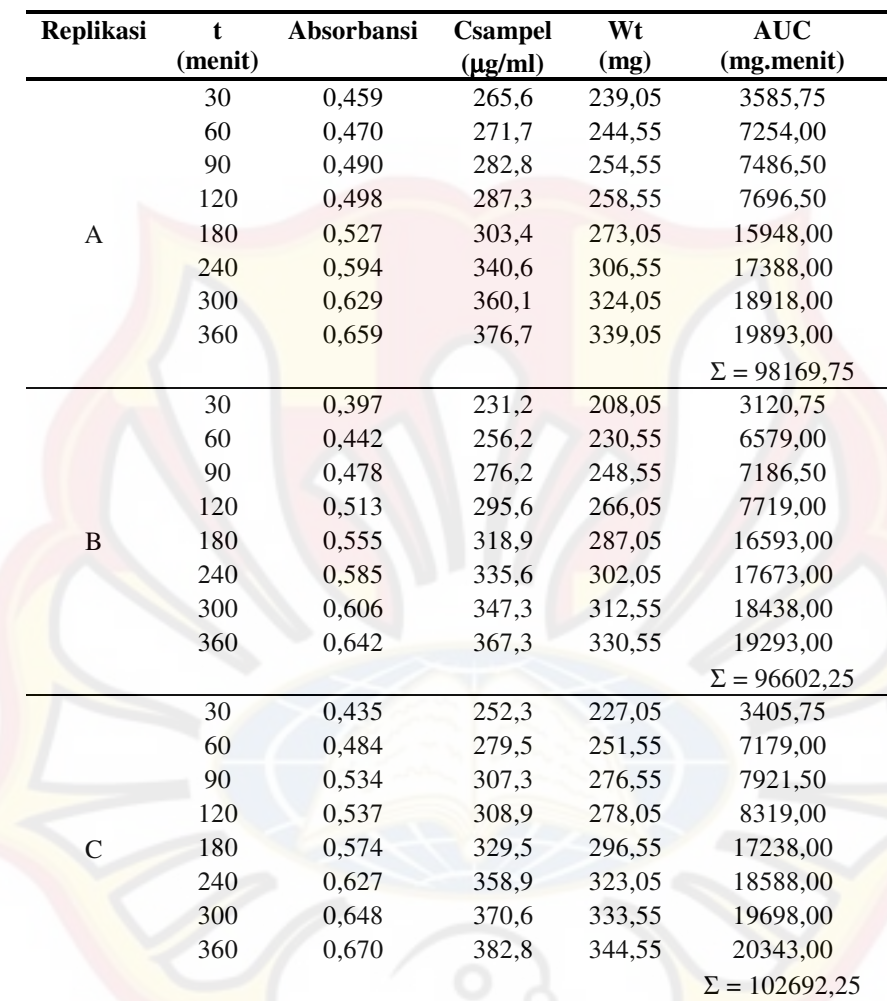

### **HASIL UJI DISOLUSI FORMULA 1**

Ket :  $Wt = Obat yang terlarut$ 

AUC = *Area under curve* 

# **LAMPIRAN G HASIL UJI DISOLUSI FORMULA 2**

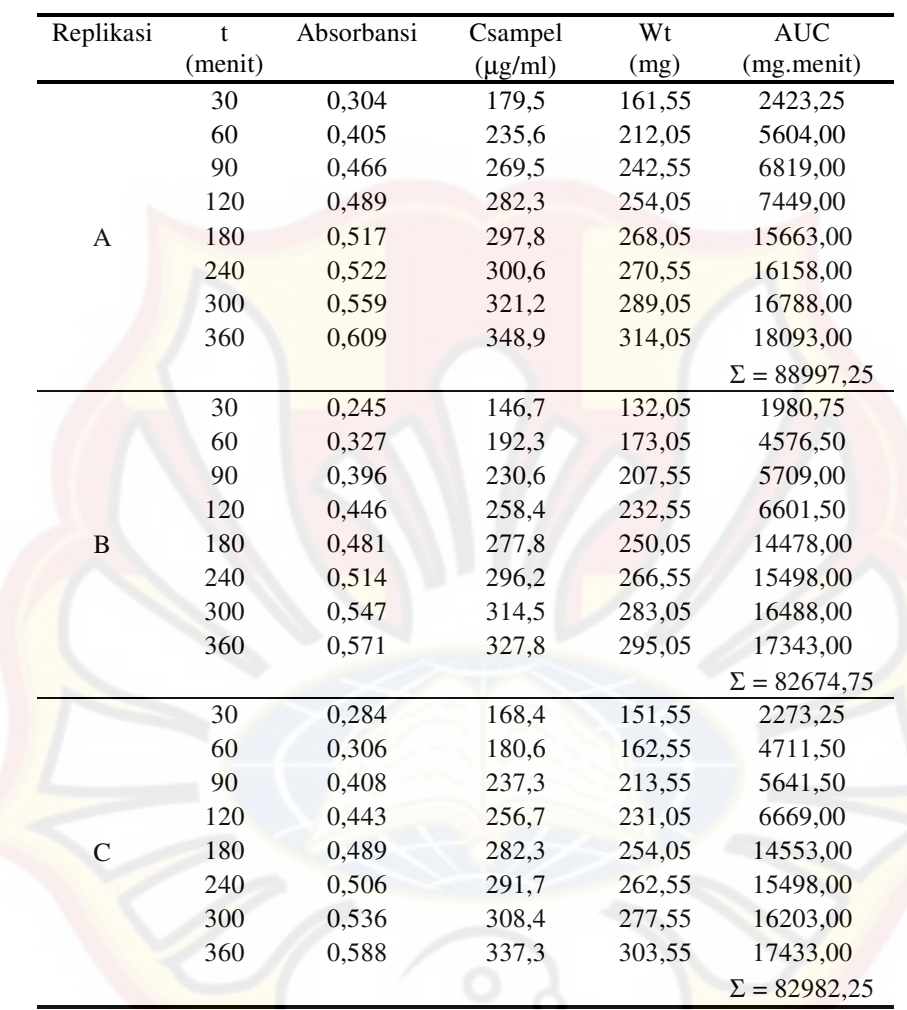

# **LAMPIRAN H**

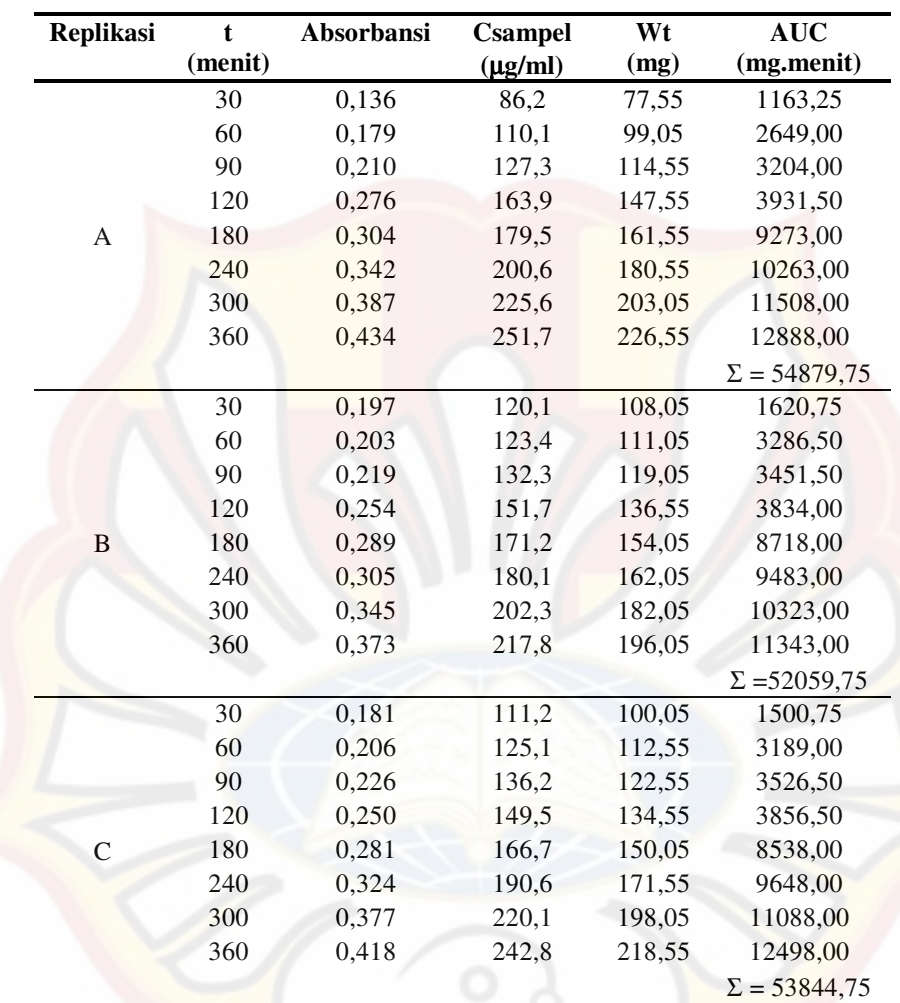

### **HASIL UJI DISOLUSI FORMULA 3**

### **LAMPIRAN I**

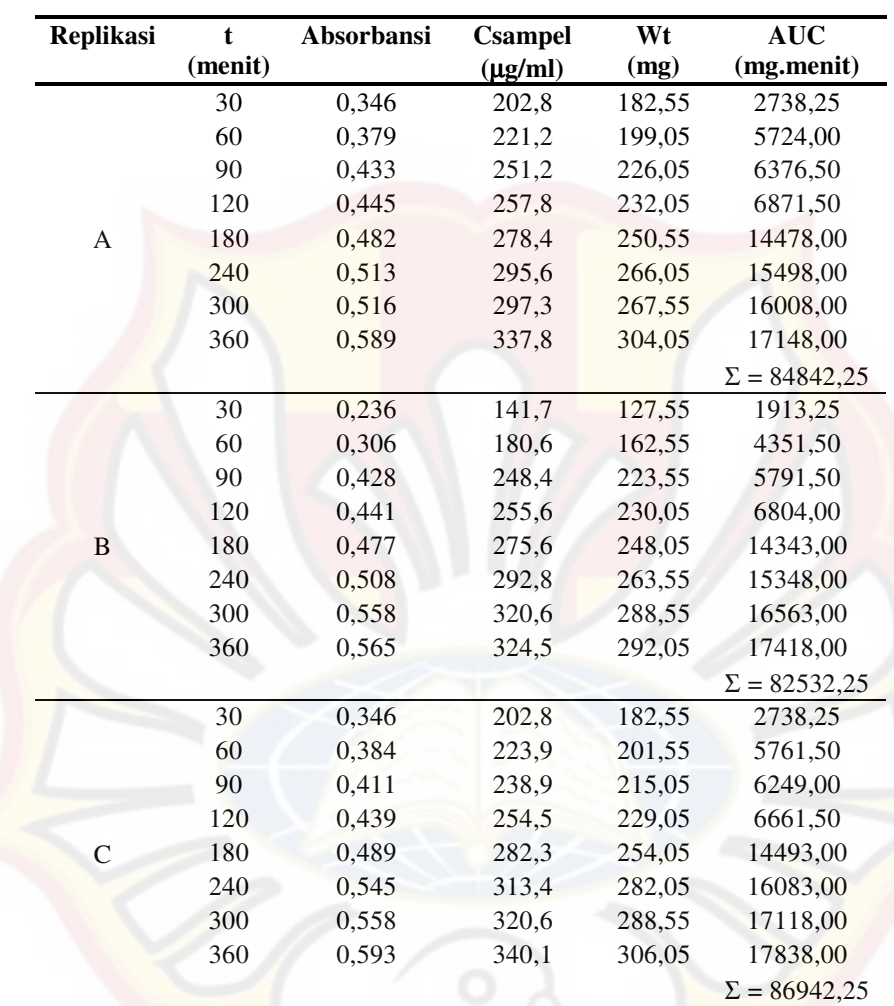

### **HASIL UJI DISOLUSI FORMULA 4**

# **LAMPIRAN J UJI F KURVA BAKU**

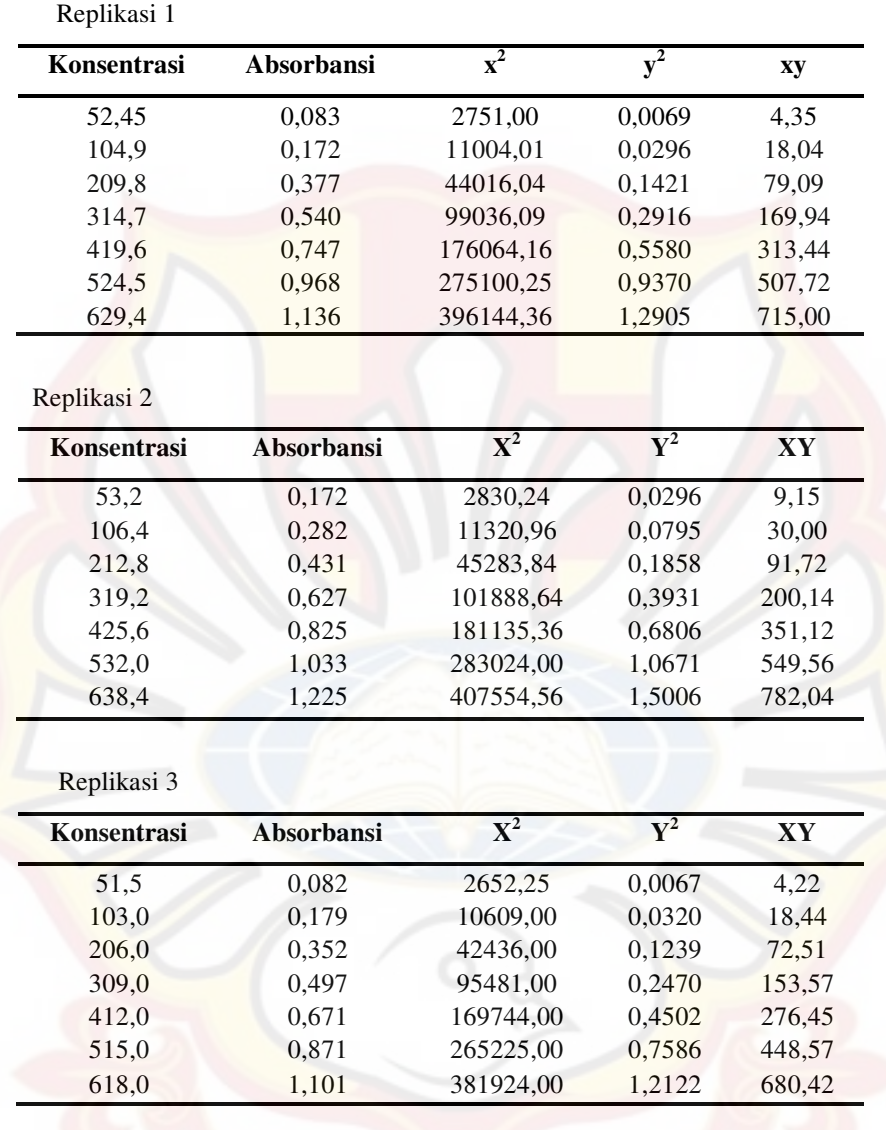

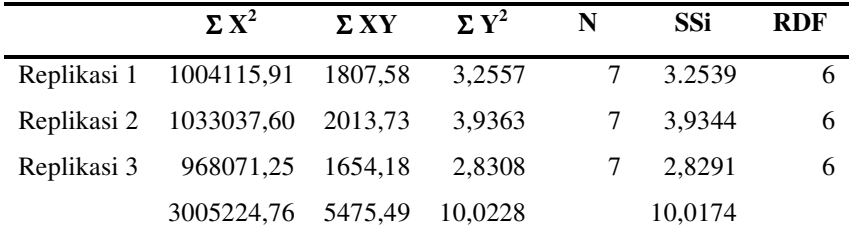

SSC = 10,02100701

F =  $0,002177965$  < Ftabel  $_{0,05(2,20)} = 3,49$ 

Karena Fhitung < Ftabel maka tidak ada perbedaan bermakna antar persamaan regresi.

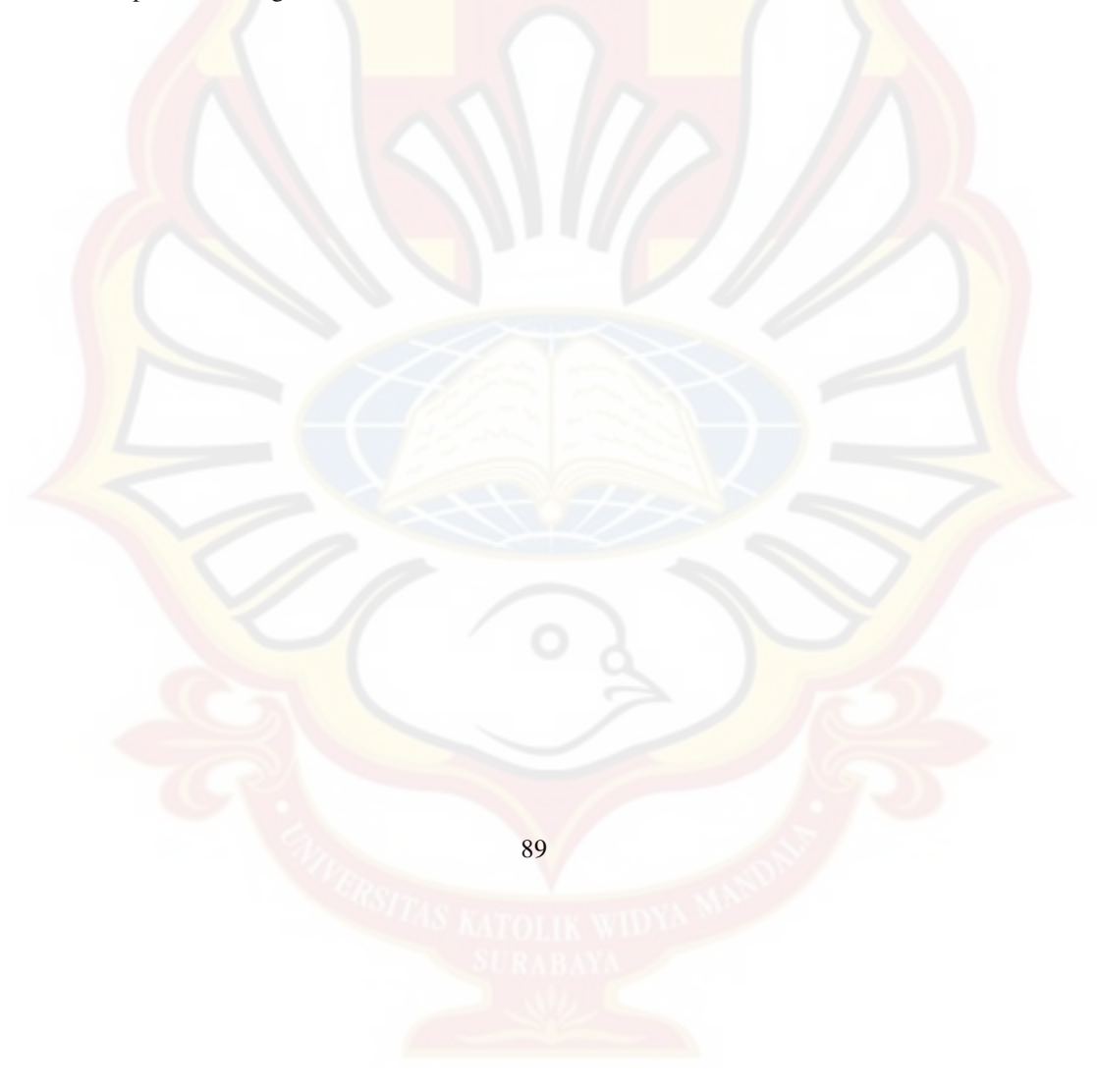

#### **LAMPIRAN K**

### **HASIL UJI STATISTIK KEKERASAN TABLET LEPAS LAMBAT IBUPROFEN**

Anova: Single Factor

### SUMMARY

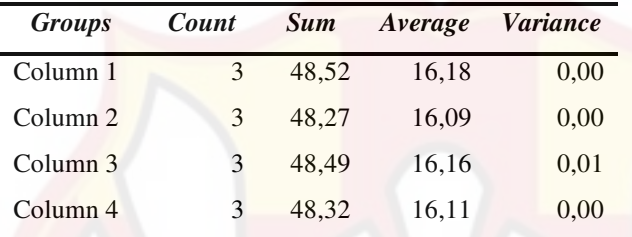

### ANOVA

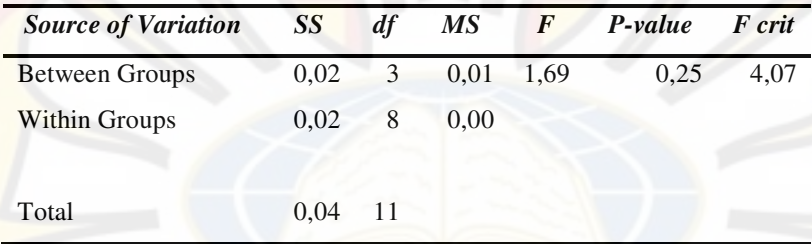

Karena Fhitung 1,69 < Ftabel  $_{0.05(3,11)} = 3,59$ ; maka H<sub>0</sub> diterima dan tidak ada perbedaan bermakna antar formula.

#### **LAMPIRAN L**

### **HASIL UJI STATISTIK KERAPUHAN TABLET LEPAS LAMBAT IBUPROFEN**

Anova: Single Factor

#### SUMMARY

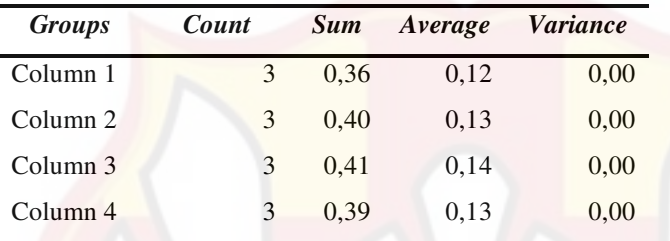

#### ANOVA

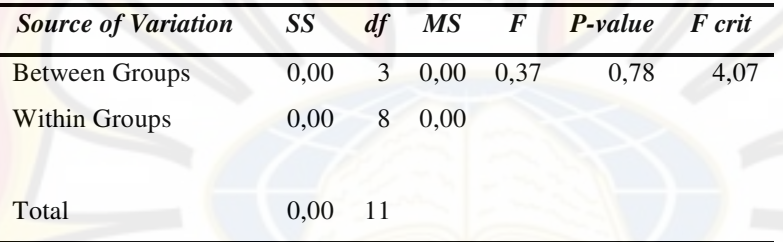

Karena Fhitung 0,37 < Ftabel  $_{0.05(3,11)} = 3,59$ ; maka H<sub>0</sub> diterima dan tidak ada perbedaan bermakna antar formula.

#### **LAMPIRAN M**

### **HASIL UJI STATISTIK KADAR TABLET LEPAS LAMBAT IBUPROFEN**

### Anova: Single Factor

#### SUMMARY

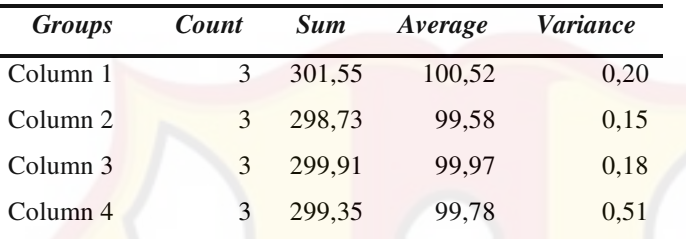

### ANOVA

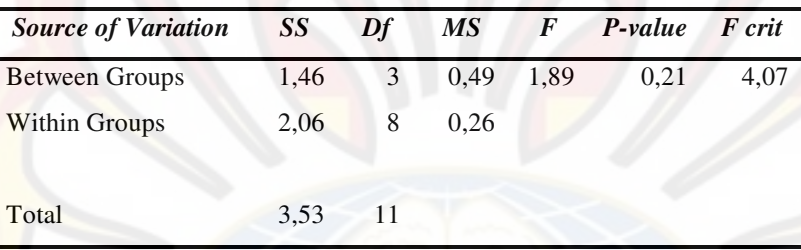

Karena Fhitung 1,89 < Ftabel  $_{0.05(3,11)} = 3,59$ ; maka H<sub>0</sub> diterima dan tidak ada perbedaan bermakna antar formula.

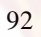

### **LAMPIRAN N HASIL UJI STATISTIK PERSEN DE<sup>360</sup>**

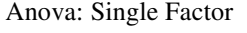

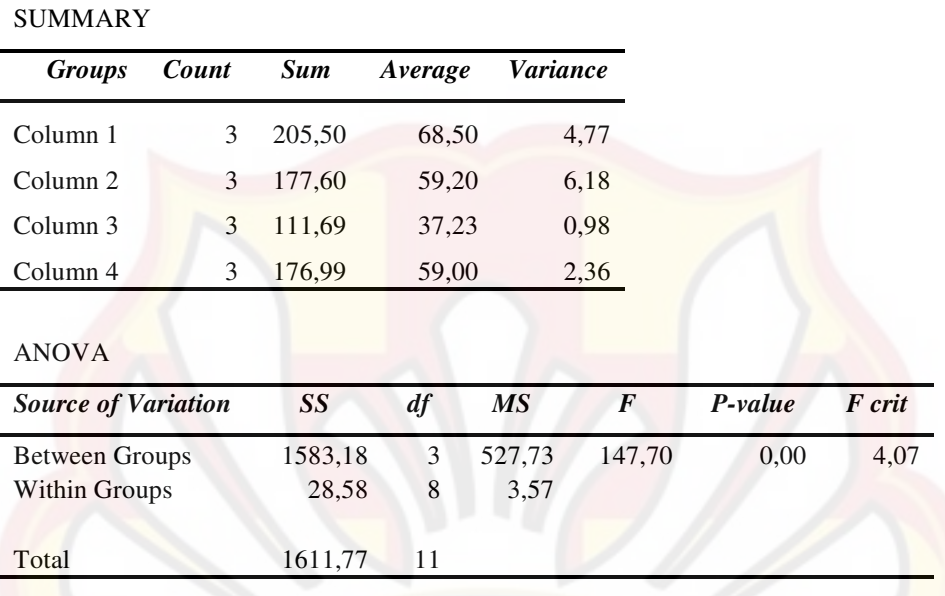

Karena Fhitung 147,70 > Ftabel <sub>0,05 (3,11)</sub> = 3,59; maka H<sub>0</sub> ditolak dan ada perbedaan bermakna antar formula.

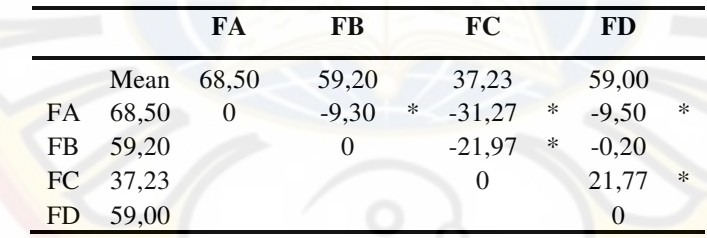

Keterangan:

Nilai HSD = 3,818255

\* = Perbedaannya signifikan, karena selisihnya > nilai HSD

### **LAMPIRAN O**

### **SERTIFIKAT ANALISIS IBUPROFEN**

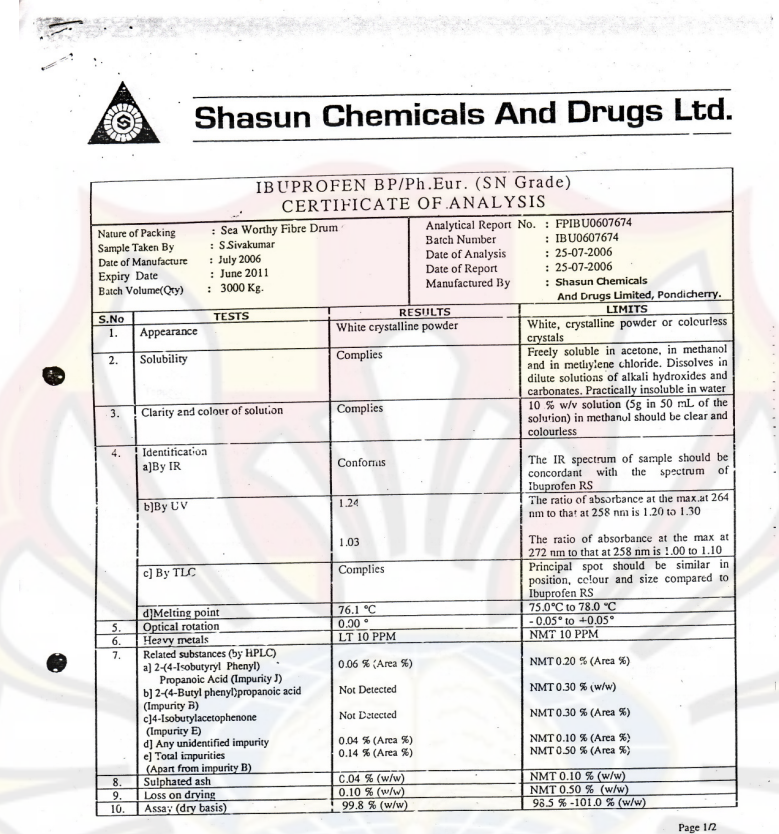

Shasun Road, Penyakalapet, Pondichemy - 605 014. India<br>Ph: 91-413-2655202, 2655156, 2655157, 2655441, 2655442<br>2655827, 2655828, 26585829, 2658830<br>Fax: 091 - 413 - 2655827, 2658839, 2658830<br>shappy@shasun.com<br>shappy@shasun.c

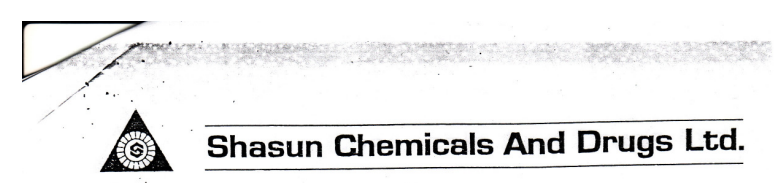

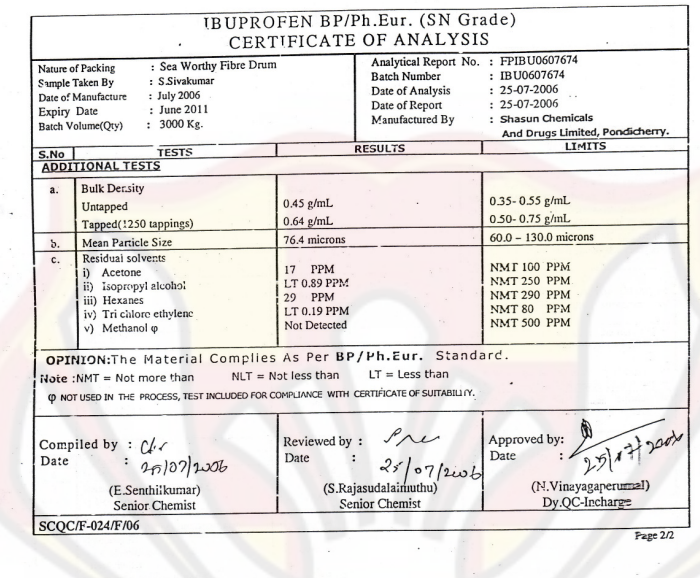

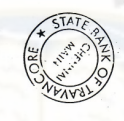

Shasun Road, Periyakalapet, Pondicherry - 605 014. Indi<br>Ph : 91-413-2655202, 2655156, 2655187, 2655441, 26554<br>2655827, 2655827, 2655829, 2655829, 2655839, 265<br>Fax : 091 - 413 - 2655154, e-mail : shapondy@md4.vsnl.ne @shasun.com

### **LAMPIRAN P**

#### **TABEL UJI F**

### TABEL DISTRIBUSI F UNTUK 5% DAN 1%

Baris atas untuk taraf signifikan 5%<br>Baris bawah untuk taraf signifikan 1%

 $\mathbf{D}$ 

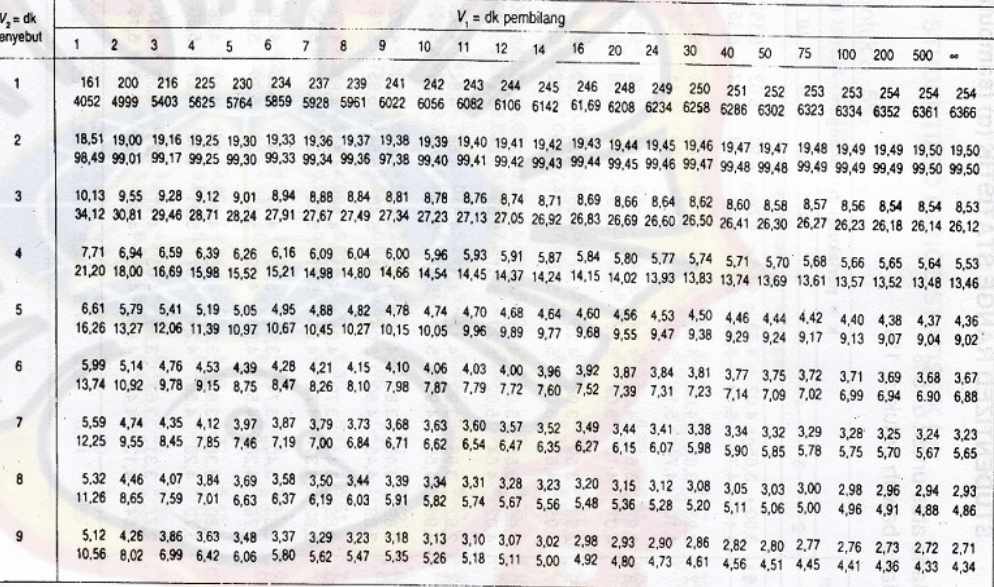

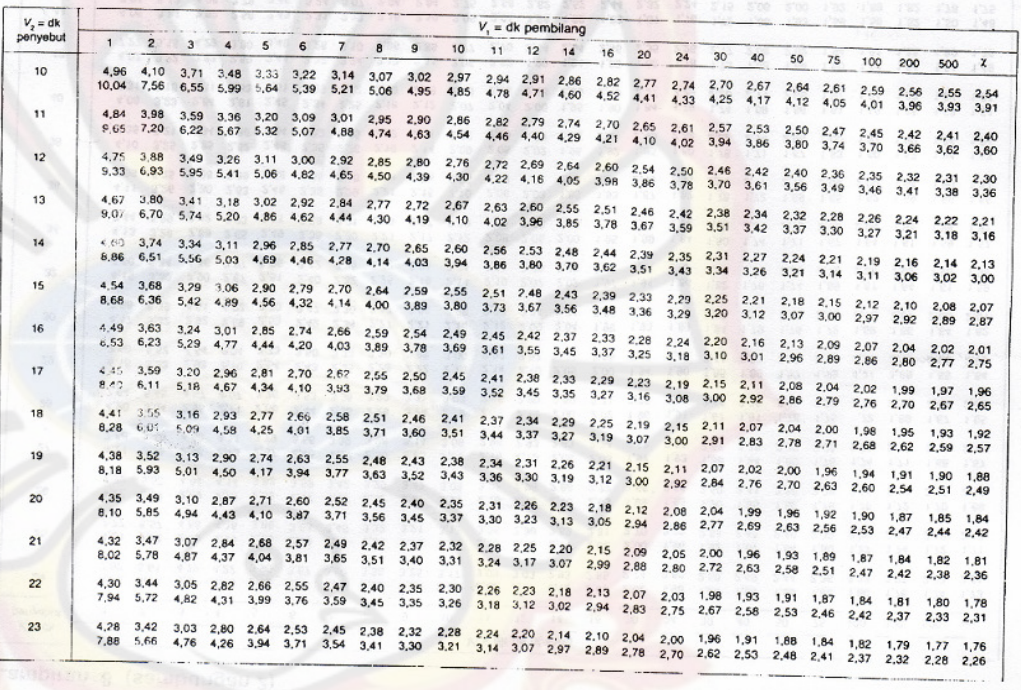

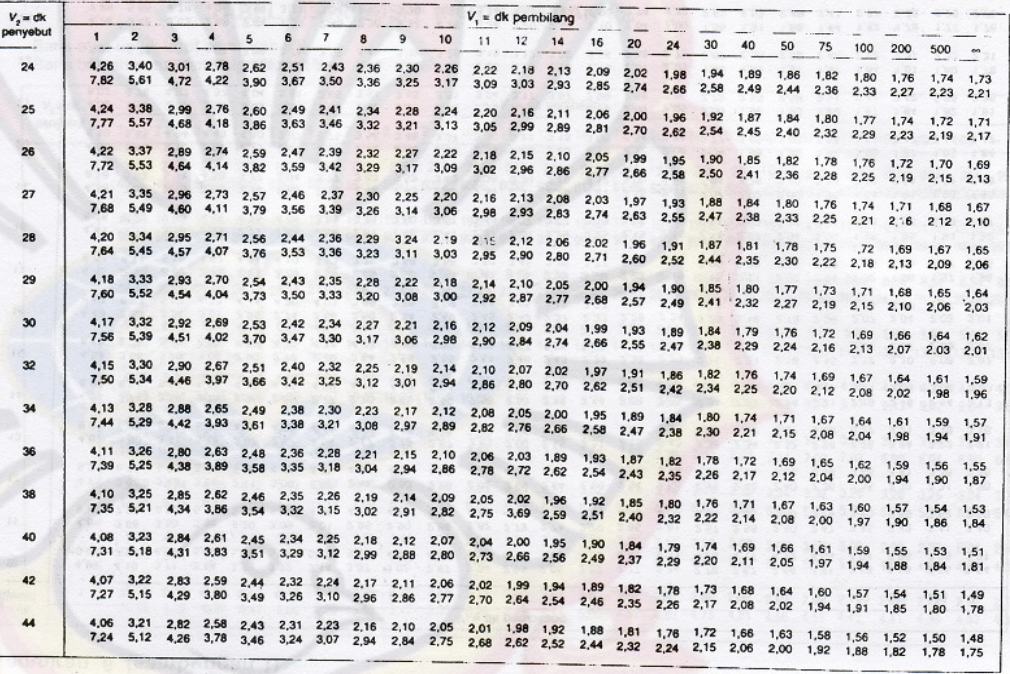

# **LAMPIRAN Q**

# **TABEL UJI R**

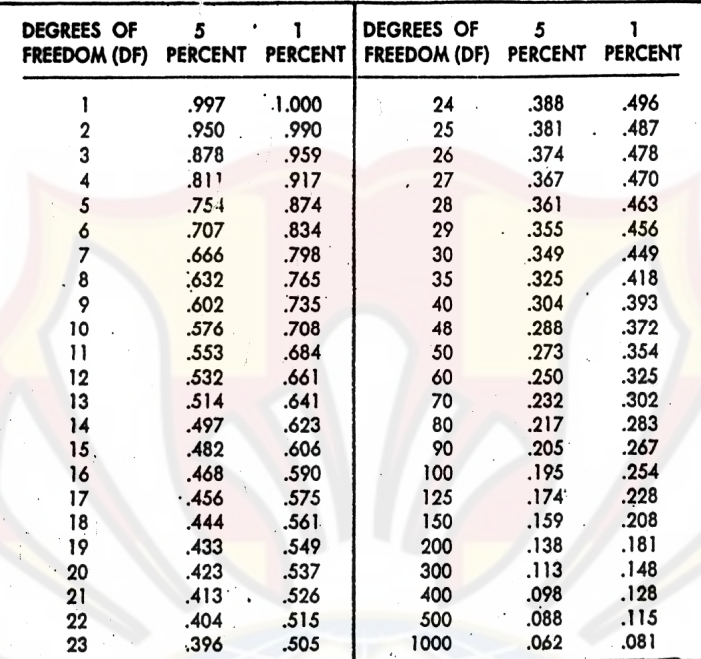

### **LAMPIRAN R**

**TABEL UJI HSD** 

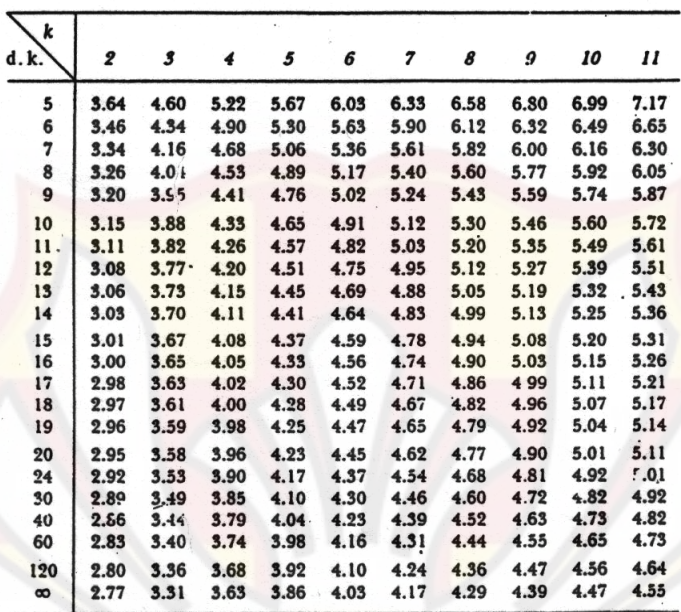

Catatan kaki: Dari Annals of mathematical statistics. Diulang cetak seizin penerbit, The Institute of Mathematical Statistics.

Sumber: Schefler (1987).

### **LAMPIRAN S**

### **ANOVA PERSEN OBAT LEPAS 3 JAM**

Use your mouse to right click on individual cells for definitions.

Response 1 persen obat lepas 3 jam

ANOVA for selected factorial model

Analysis of variance table [Partial sum of squares - Type III]

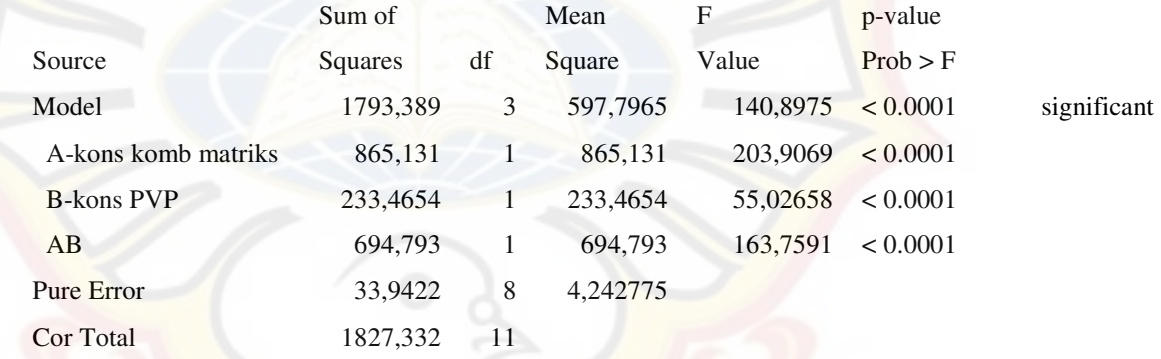

The Model F-value of 140.90 implies the model is significant. There is only

a 0.01% chance that a "Model F-Value" this large could occur due to noise.

Values of "Prob > F" less than 0.0500 indicate model terms are significant. In this case A, B, AB are significant model terms. Values greater than 0.1000 indicate the model terms are not significant. If there are many insignificant model terms (not counting those required to support hierarchy), model reduction may improve your model.

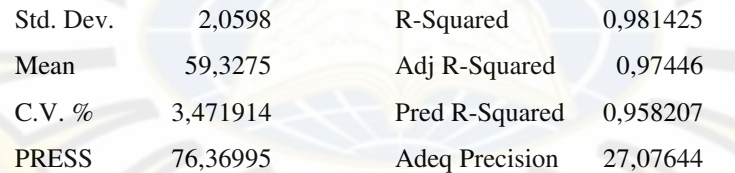

The "Pred R-Squared" of 0.9582 is in reasonable agreement with the "Adj R-Squared" of 0.9745.

"Adeq Precision" measures the signal to noise ratio. A ratio greater than 4 is desirable. Your ratio of 27.076 indicates an adequate signal. This model can be used to navigate the design space.

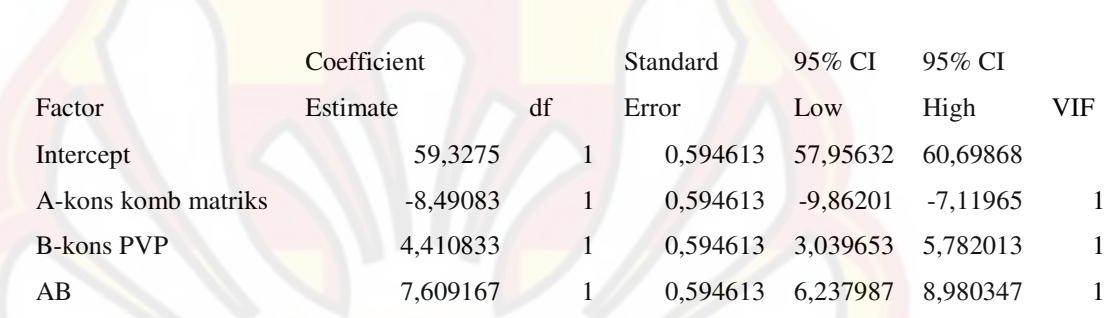

Final Equation in Terms of Coded Factors:

- $p$ ersen obat lepas 3 jam  $=$ 
	- 59,3275
	- $-8,49083$  \* A
	- 4,410833 \* B
- 7,609167 \* B

103

\* A

Final Equation in Terms of Actual Factors:

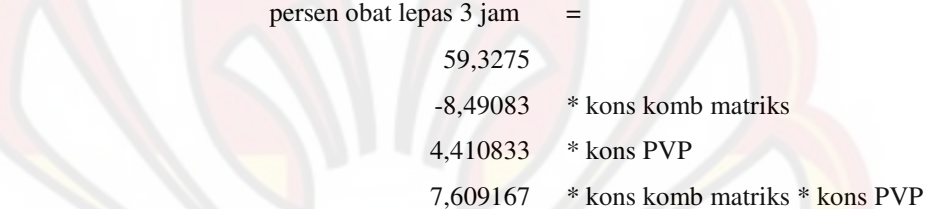

 The Diagnostics Case Statistics Report has been moved to the Diagnostics Node. In the Diagnostics Node, Select Case Statistics from the View Menu.

Proceed to Diagnostic Plots (the next icon in progression). Be sure to look at the:

- 1) Normal probability plot of the studentized residuals to check for normality of residuals.
- 2) Studentized residuals versus predicted values to check for constant error.
- 3) Externally Studentized Residuals to look for outliers, i.e., influential values.
- 4) Box-Cox plot for power transformations.

If all the model statistics and diagnostic plots are OK, finish up with the Model Graphs icon.

### **LAMPIRAN T**

### **ANOVA PERSEN OBAT LEPAS 6 JAM**

Use your mouse to right click on individual cells for definitions.

Response 2 persen obat lepas 6 jam

ANOVA for selected factorial model

Analysis of variance table [Partial sum of squares - Type III]

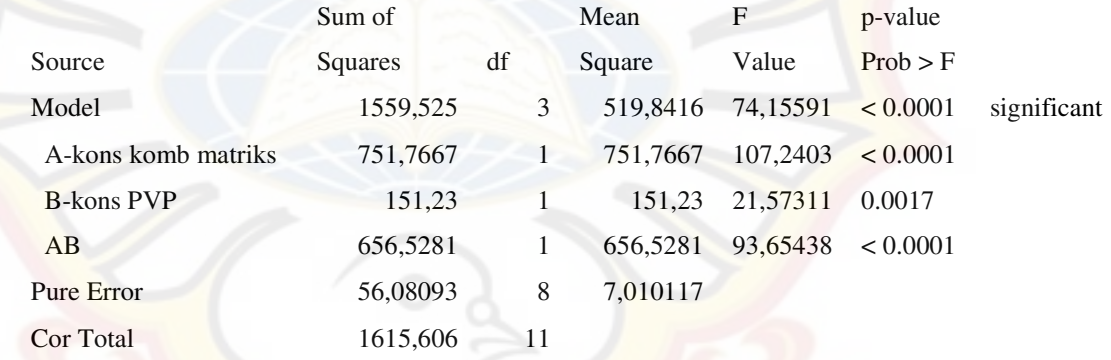

The Model F-value of 74.16 implies the model is significant. There is only

a 0.01% chance that a "Model F-Value" this large could occur due to noise.

Values of "Prob > F" less than 0.0500 indicate model terms are significant. In this case A, B, AB are significant model terms. Values greater than 0.1000 indicate the model terms are not significant. If there are many insignificant model terms (not counting those required to support hierarchy), model reduction may improve your model.

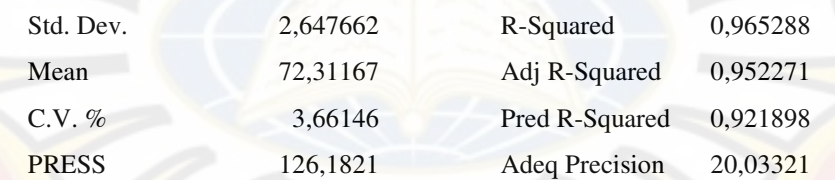

The "Pred R-Squared" of 0.9219 is in reasonable agreement with the "Adj R-Squared" of 0.9523.

"Adeq Precision" measures the signal to noise ratio. A ratio greater than 4 is desirable. Your ratio of 20.033 indicates an adequate signal. This model can be used to navigate the design space.

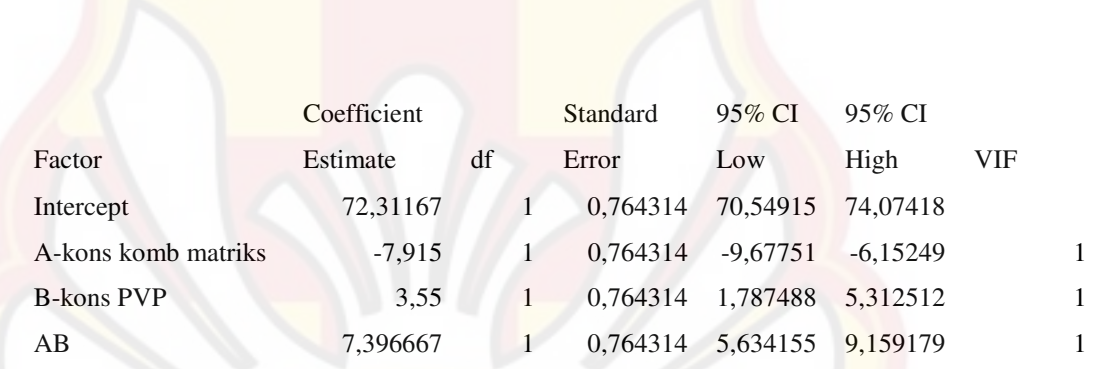

Final Equation in Terms of Coded Factors:

- persen obat lepas  $6 \text{ jam}$  =
- 72,31167
	- $-7,915$  \* A
		- 3,55  $*$  B

7,396667 \* B

107

\* A

Final Equation in Terms of Actual Factors:

persen obat lepas 6 jam =

72,31167

-7,915 \* kons komb matriks

 $3,55$  \* kons PVP

7,396667 \* kons komb matriks \* kons PVP

 The Diagnostics Case Statistics Report has been moved to the Diagnostics Node. In the Diagnostics Node, Select Case Statistics from the View Menu.

Proceed to Diagnostic Plots (the next icon in progression). Be sure to look at the:

- 1) Normal probability plot of the studentized residuals to check for normality of residuals.
- 2) Studentized residuals versus predicted values to check for constant error.

3) Externally Studentized Residuals to look for outliers, i.e., influential values.

4) Box-Cox plot for power transformations.

If all the model statistics and diagnostic plots are OK, finish up with the Model Graphs icon.